## GIÊ-SU NGUỒN HOAN LẠC

(Trích cantata 147)

Johann Sebastian Bach Lời Việt: Đỗ Xuân Quế

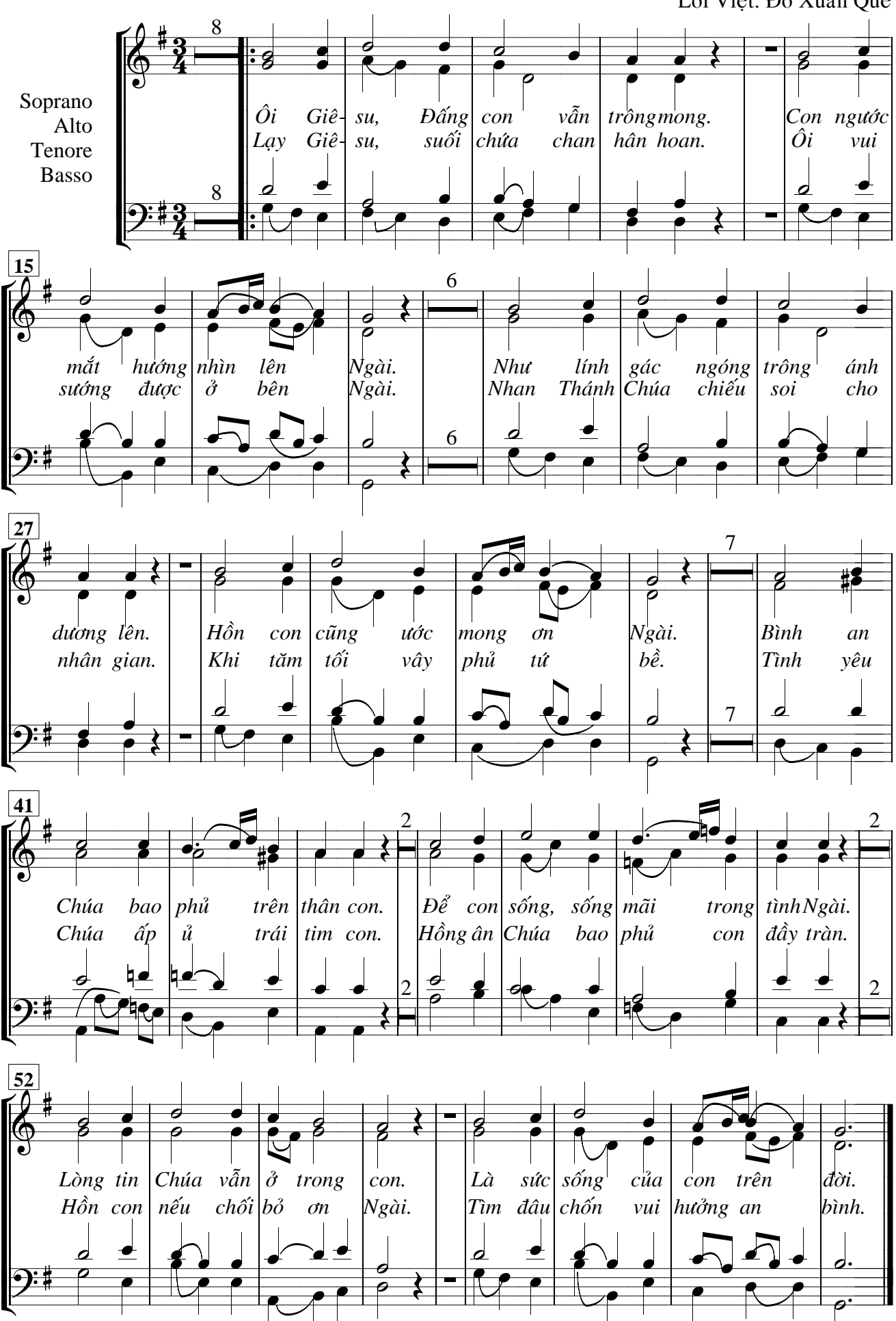